# Recupere la interfaz que falta del modo de ahorro de energía

# Contenido

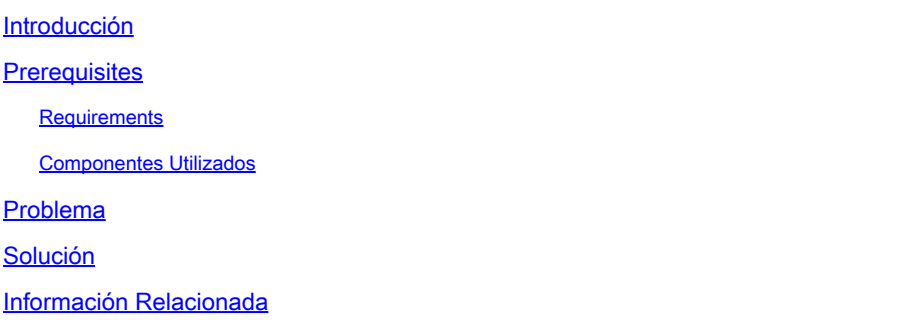

### Introducción

Este documento describe cómo activar la interfaz desde el modo de ahorro de energía en la tarjeta de línea ASR 9000 A99-32X100GE-X-SE.

## **Prerequisites**

#### **Requirements**

Cisco recomienda que tenga conocimiento sobre estos temas:

- Optimización del consumo energético en la tarjeta de línea ASR 9000
- Configuración del modo de ahorro de energía en la tarjeta de línea ASR 9000

#### Componentes Utilizados

La información que contiene este documento se basa en las siguientes versiones de software y hardware.

- Tarjeta de línea del router ASR9000 A99-32X100GE-X-SE
- Cisco IOS® XR versión 7.7.X o anterior

La información que contiene este documento se creó a partir de los dispositivos en un ambiente de laboratorio específico. Todos los dispositivos que se utilizan en este documento se pusieron en funcionamiento con una configuración verificada (predeterminada). Si tiene una red en vivo, asegúrese de entender el posible impacto de cualquier comando.

### Problema

Al eliminar la configuración del modo de ahorro de energía para un segmento de la tarjeta de

línea A99-32X100GE-X-SE, a diferencia de otros tipos de tarjetas de línea, las interfaces físicas y ópticas correspondientes pueden disminuir independientemente de la conexión de capa uno.

Los mensajes de Syslog para él son similares a:

#### RP/0/RP0/CPU0:May 31 10:00:41.518 CEST: psm[451]: %PLATFORM-APM-6-INFO :

LC/0/1/CPU0:May 31 10:00:55.041 CEST: ifmgr[297]: %PKT\_INFRA-LINK-5-CHANGED : Interface Optics0/1/0/12, changed state to Down LC/0/1/CPU0:May 31 10:00:57.025 CEST: ifmgr[297]: %PKT\_INFRA-LINK-5-CHANGED : Interface HundredGigE0/1/0/12, changed state to Administ

Si verifica el estado del puerto mediante el comando show controllers np all loc 0/1/CPU0, falta el segmento o el procesador de red (NP).

#### Node: 0/1/CPU0:

----------------------------------------------------------------

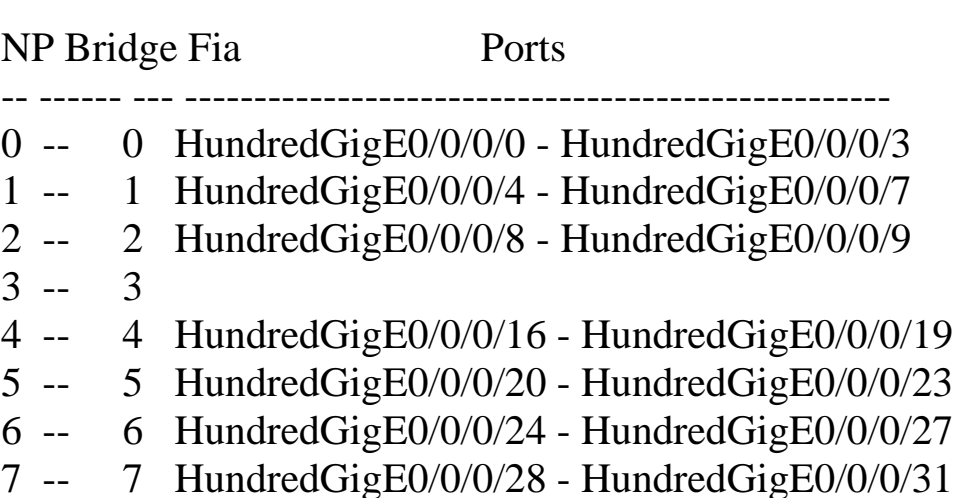

#### Solución

La recarga de la tarjeta de línea puede recuperar las interfaces en este segmento o NP en tales situaciones.

En la versión posterior con la corrección del Id. de bug Cisco [CSCwb93350,](https://tools.cisco.com/bugsearch/bug/CSCwb93350) ya no se requiere la recarga de la tarjeta de línea.

### Información Relacionada

• [ASR 9000 Optimización del consumo energético](https://xrdocs.io/asr9k/blogs/2018-09-06-power/)

- [Referencia de configuración del modo de ahorro de energía ASR 9000](/content/en/us/td/docs/routers/asr9000/software/asr9k-r7-7/system-management/configuration/guide/b-system-management-cg-asr9000-77x/managing-router-hw.html#id_119315)
- [Ahorro de energía y dinero con ASR 9000 Advanced Power Management \(APM\)](https://www.youtube.com/watch?v=8YJGgf0ezkU)
- [Soporte técnico y descargas de Cisco](https://www.cisco.com/c/es_mx/support/index.html?referring_site=bodynav)

#### Acerca de esta traducción

Cisco ha traducido este documento combinando la traducción automática y los recursos humanos a fin de ofrecer a nuestros usuarios en todo el mundo contenido en su propio idioma.

Tenga en cuenta que incluso la mejor traducción automática podría no ser tan precisa como la proporcionada por un traductor profesional.

Cisco Systems, Inc. no asume ninguna responsabilidad por la precisión de estas traducciones y recomienda remitirse siempre al documento original escrito en inglés (insertar vínculo URL).